## **Alt F4 For Mac**

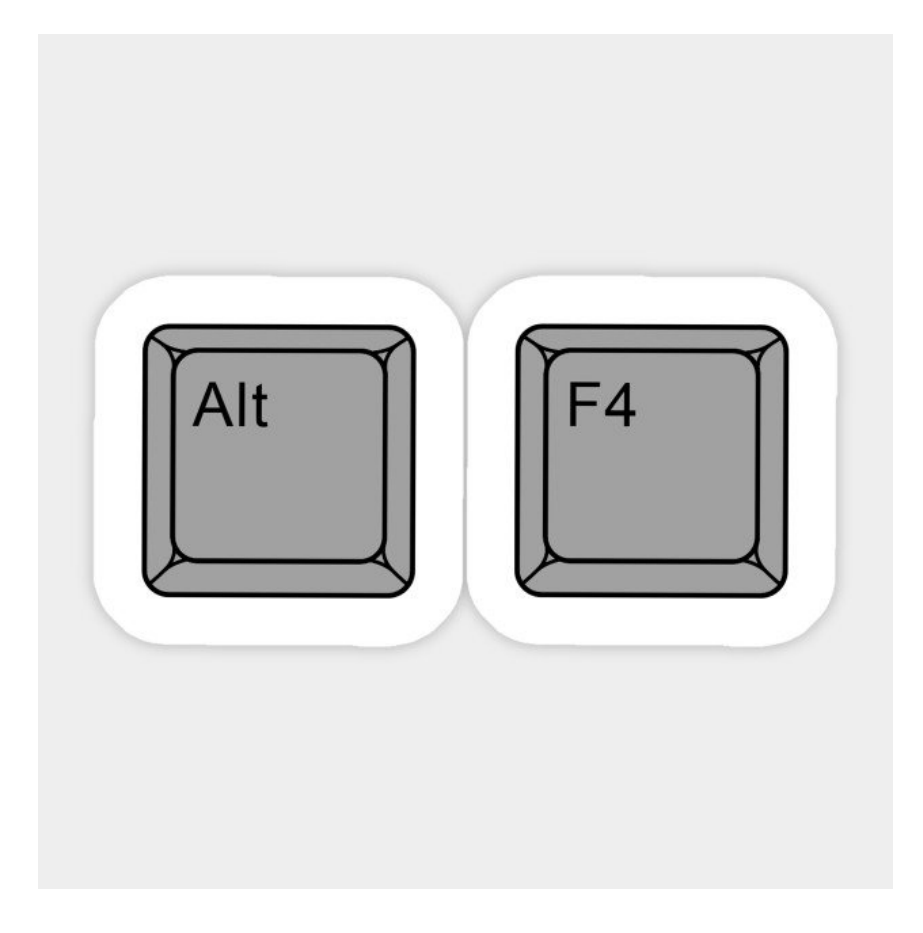

**DOWNLOAD:** <https://byltly.com/298obv>

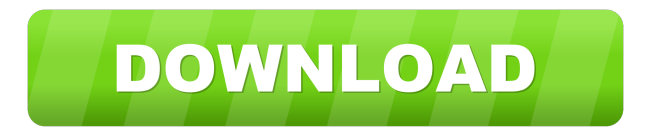

a9c2e16639

Related links:

[Ben 10 Secret Of The Omnitrix Full Movie Download In Hindi](https://fdocuments.in/document/ben-10-secret-of-the-omnitrix-full-movie-download-in-hindi.html) [New - sensations boys lena paul.](https://7gogo.jp/mOLGxaXeaCTv) [TELECHARGER LE TORRENT Mudbox 2015 FRENCH 32 BITS](https://seesaawiki.jp/fealogdero/d/TELECHARGER LE 720p Dual 4k Mkv Watch Online Watch Online garcourt) [seagullcbtanswers](https://assets.pinshape.com/uploads/image/file/425045/chriwynol.pdf) [Hacker Games For Mac](https://cdn.thingiverse.com/assets/84/12/6e/9b/fb/Hacker_Games_For_Mac.html) [Download Buku Asbabul Wurud Pdf](https://wizardly-meninsky-f924b7.netlify.app/Download-Buku-Asbabul-Wurud-Pdf) [burstcoin klient for Mac burstcoin client for mac](https://cdn.thingiverse.com/assets/2b/3a/6d/4c/27/burstcoin-klient-for-Mac-burstcoin-client-for-mac.pdf) [fsx spirit airlines a319 download](https://www.pixnet.net/pcard/9266060b8ccee6ef19/article/ad4e2960-5027-11ec-9726-994114958ab1) [SolidWorks 2018 SP5 Full Premium Activator setup free](https://s3.amazonaws.com/media.muckrack.com/portfolio/items/14835832/SolidWorks-2018-SP5-Full-Premium-Activator-setup-f.pdf) [How To Reset Map In Gmod](https://www.drupal.org/files/issues/2021-11-28/How-To-Reset-Map-In-Gmod.pdf)